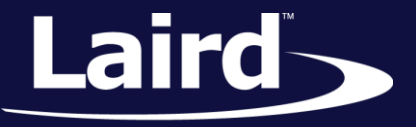

Smart Technology. Delivered.<sup>™</sup>

# WebLCM – Linux Platform WB45NBT and WB50NBT

*Application Note v2.0*

**INTRODUCTION** 

Laird's WebLCM is the web server that is integrated into the WB45NBT/WB50NBT Linux host platform. The WebLCM interface provides the same functionality as the SCU and LCM used with other Laird Wi-Fi radios, including status updates, configurations, and more. This application note explains how to use this web server to configure Laird's WB45NBT or WB50NBT. The default login username and password for WebLCM are the same as the Linux login credentials.

The following main pages/tabs are implemented in WebLCM:

- **[Status](#page-0-0)**
- **[Interfaces](#page-4-0)**

[About](#page-5-0)

- [Wi-Fi](#page-1-0)
- [Advanced](#page-4-1)
- [Wi-Fi Global](#page-1-1)

## <span id="page-0-0"></span>**STATUS**

The Status tab provides status information about the WB45NBT and WB50NBT:

#### *Table 1: Status Elements*

Active profile name and SSID

Radio status – Down (not recognized), Disabled, Not Associated, Associated, or Authenticated

Client information – Name, IP address, MAC address

AP information – Name, IP address, MAC address, beacon period, DTIM interval

Connection information – Channel, data rate, transmit power, signal strength

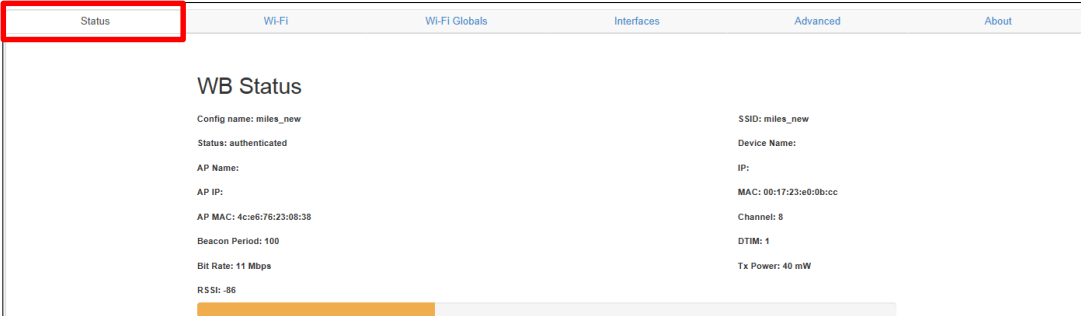

*Figure 1: Status tab*

Embedded Wireless Solutions Support Center: [http://ews-support.lairdtech.com](http://ews-support.lairdtech.com/) www.lairdtech.com/wireless 1 © Copyright 2015 Laird. All Rights Reserved Americas: +1-800-492-2320 Europe: +44-1628-858-940 Hong Kong: +852 2923 0610 Application Note

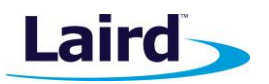

## <span id="page-1-0"></span>WI-FI

The Wi-Fi page provides Wi-Fi profile settings and configuration.

Profile settings are radio and security settings that are stored in the system as part of a configuration profile. When a profile is selected as the active profile in this page, the settings for the profile become active. Up to 20 profiles can be stored on the device. You can add, edit and delete profiles from this page.

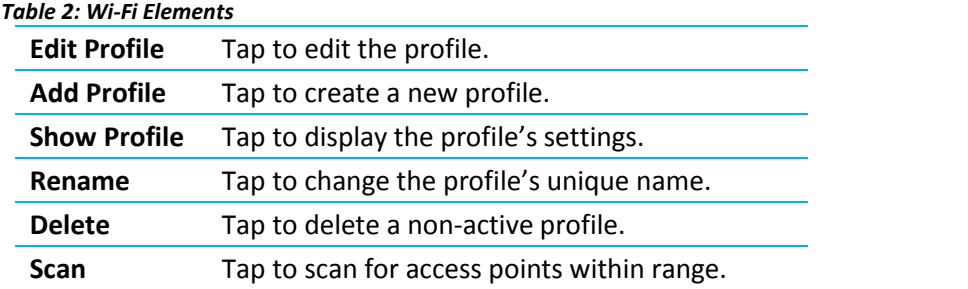

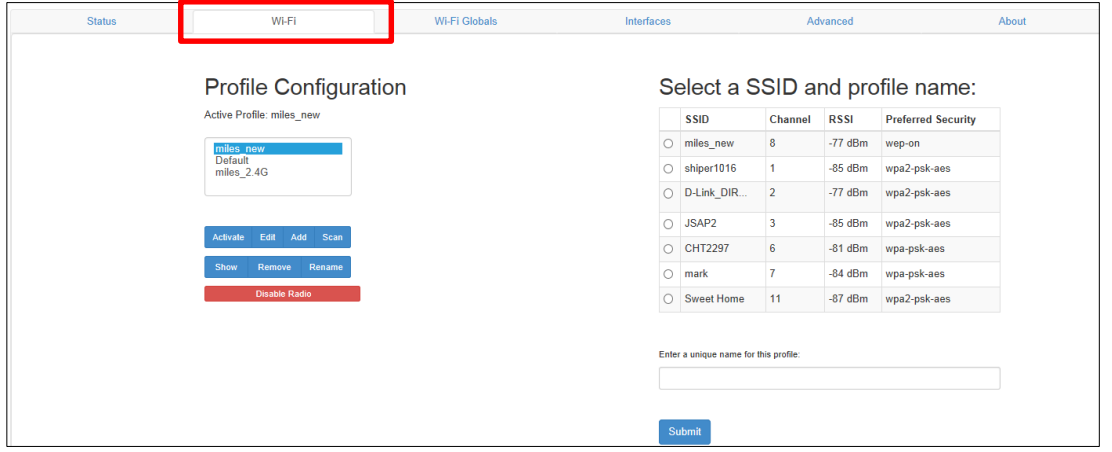

*Figure 2: Wi-Fi tab*

## <span id="page-1-1"></span>WI-FI GLOBAL SETTINGS

Global settings include radio and security settings that apply across all profiles.

#### *Table 3: Wi-Fi Global Elements*

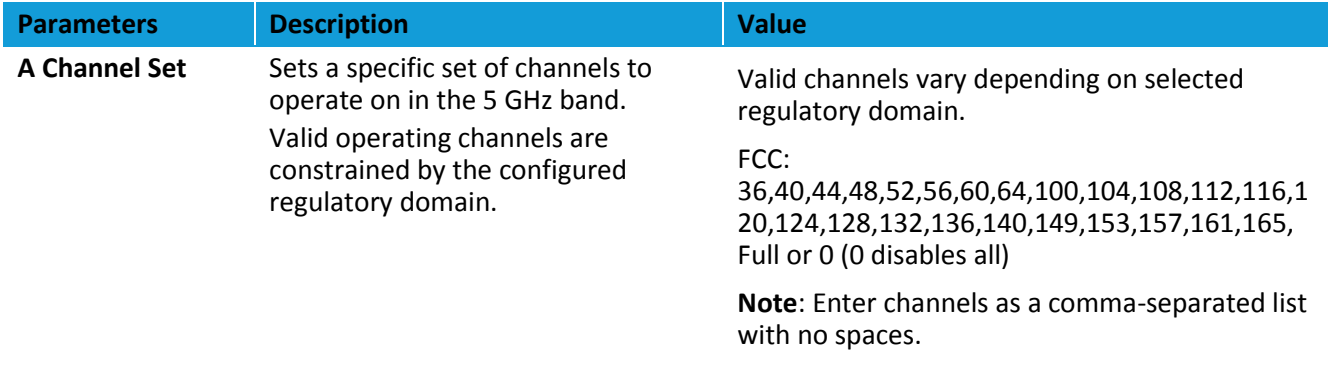

#### **WebLCM – Linux Platform**

Application Note

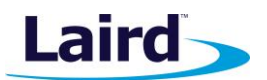

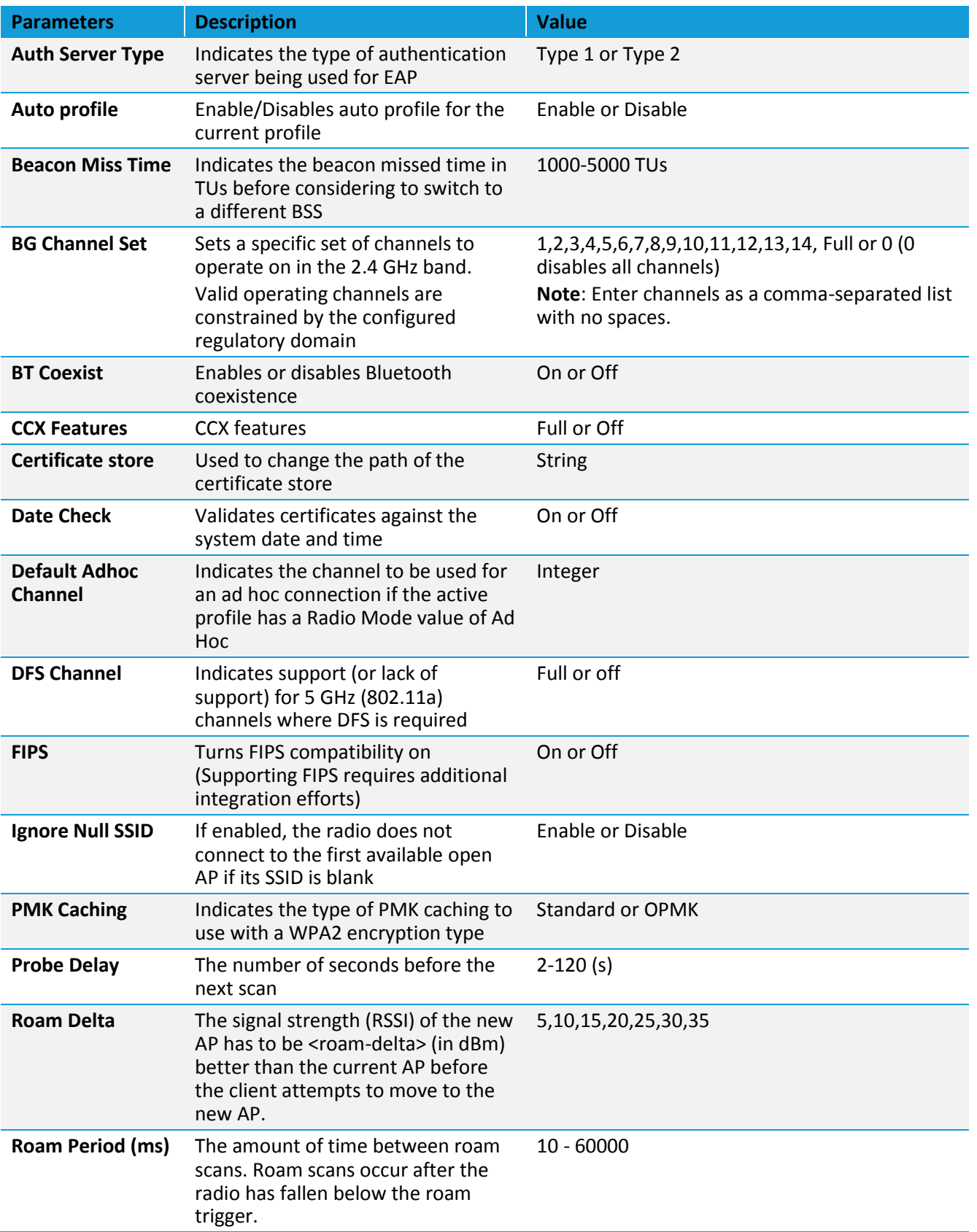

#### **WebLCM – Linux Platform**

Application Note

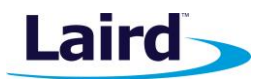

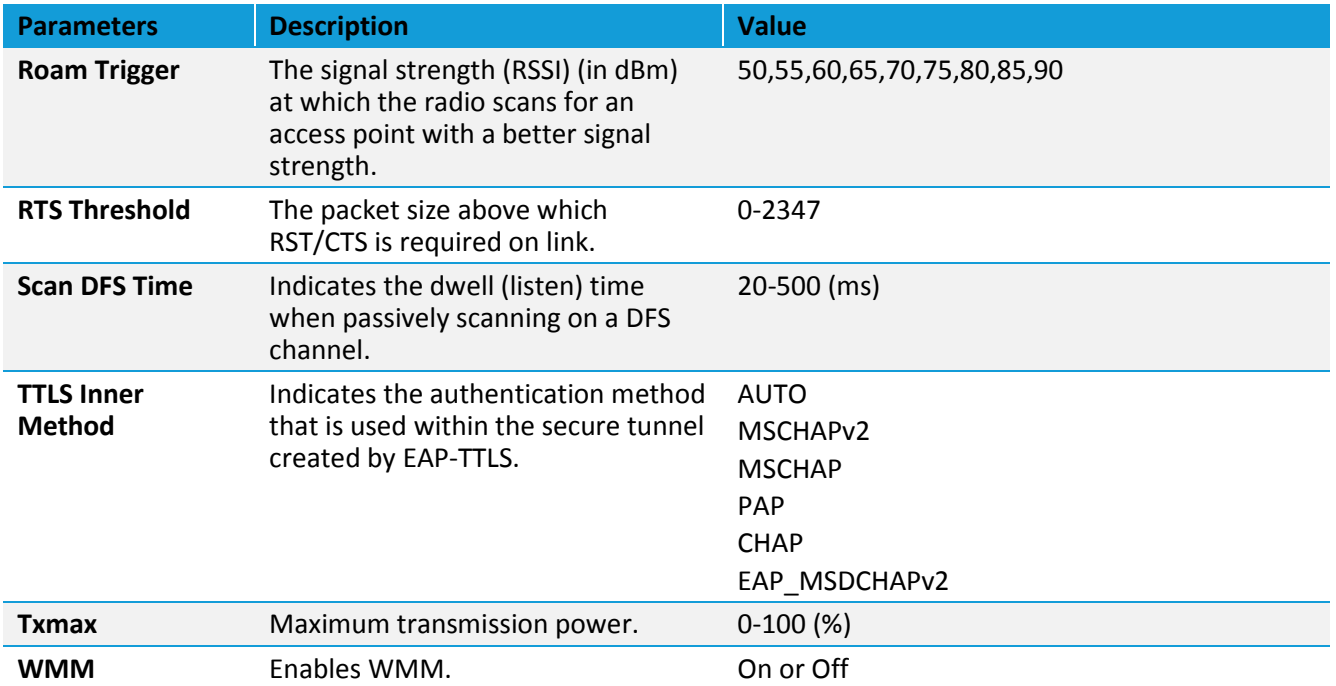

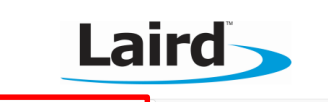

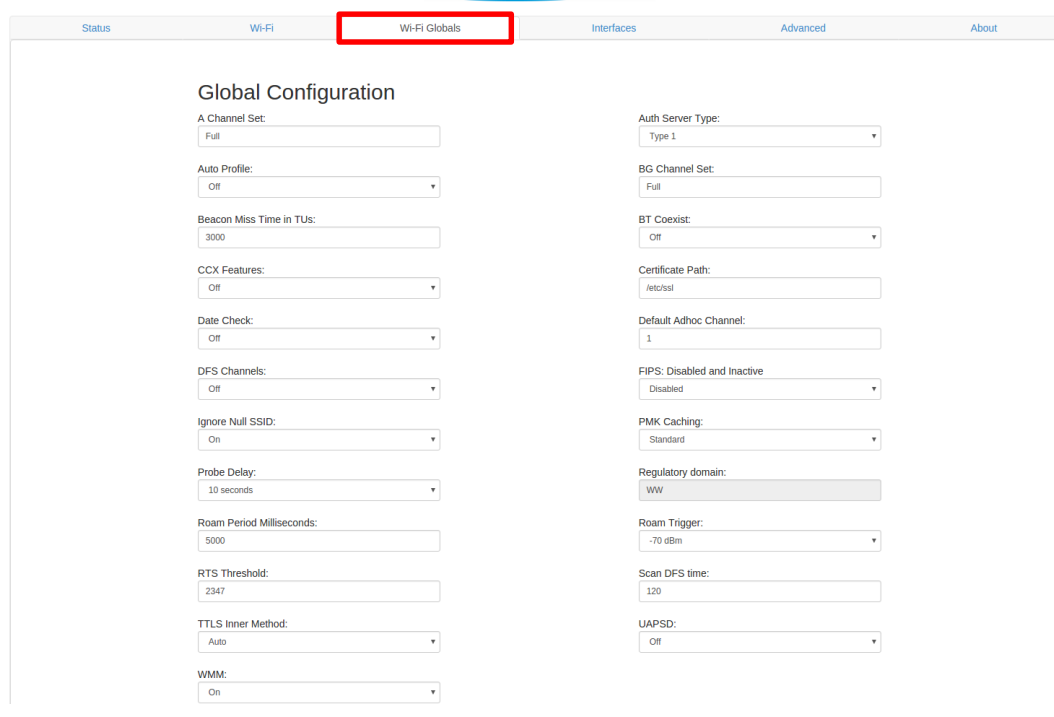

#### *Figure 3: Wi-Fi Globals tab*

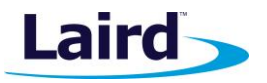

### <span id="page-4-0"></span>**INTERFACES**

**Note:** The supplicant only has a log if debugging is turned on. Debugging is turned on by adding the -d(d\*) switch to the launch command of sdc\_supp. The more d's you add, the more debug detail you receive. For example, -ddd sets the debug level to level 3.

The output goes to the location that you've set. By default, debug is directed to stdout. To capture to a file, redirect the output file as desired. Alternatively, if you are using syslog, you can have the log sent there via the use of the -s option.

This page allows you to control the following five interfaces that are supported in the WB45NBT/WB50NBT:

#### *Table 4: Interface Elements*

**eth0**

Controls the Ethernet port of the WB45NBT/WB50NBT. The following settings can be configured:

- Address Acquisition DHCP, Static IP, or unmanaged
- Address IP address of the Ethernet interface. Only valid if address acquisition is a static setting.
- Netmask Netmask of the Ethernet interface. Only valid if address acquisition is a static setting.
- Gateway Gateway of the Ethernet interface. Only valid if address acquisition is a static setting.
- Broadcast Broadcast address of the Ethernet interface. Only valid if address acquisition is a static setting.
- Name server DNS server of the Ethernet interface. Only valid if address acquisition is a static setting.
- **ppp0** Controls a ppp connection in the WB45NBT/WB50NBT. Settings are the same as the Ethernet interface.
- **wl0** Controls the WLAN port of the WB45NBT/WB50NBT. Settings are the same as the Ethernet interface.
- **br0** Controls the bridge setting in the WB45NBT/WB50NBT. Settings are the same as the Ethernet interface plus one the additional bridge interface setting.

#### **usb0** Controls the USB port of the WB45NBT/WB50NBT. Settings are the same as the Ethernet interface.

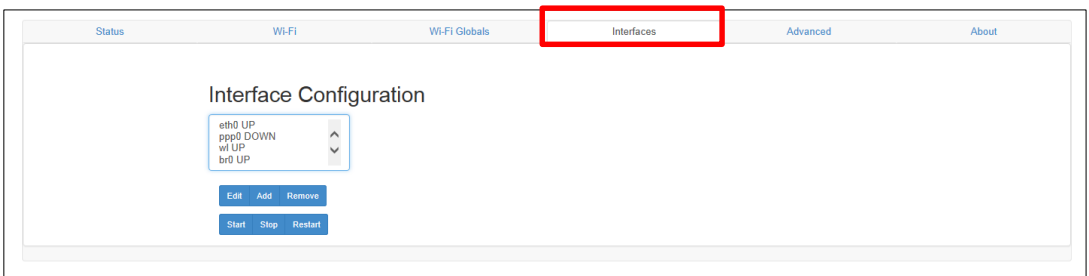

*Figure 4: Interfaces tab*

### <span id="page-4-1"></span>ADVANCED

From this page, system-related features (such as login credential, certificate upload, AP mode enable/disable, Import/Export, restore to default, etc.) can be configured.

*Table 5: Advanced Elements*

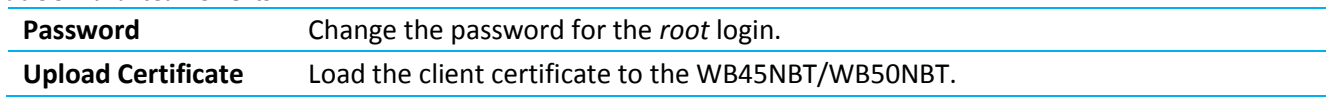

**Embedded Wireless Solutions Support Center: [http://ews-support.lairdtech.com](http://ews-support.lairdtech.com/)**

Americas: +1-800-492-2320 Europe: +44-1628-858-940 Hong Kong: +852 2923 0610

#### **WebLCM – Linux Platform**

Application Note

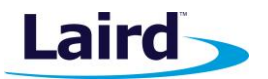

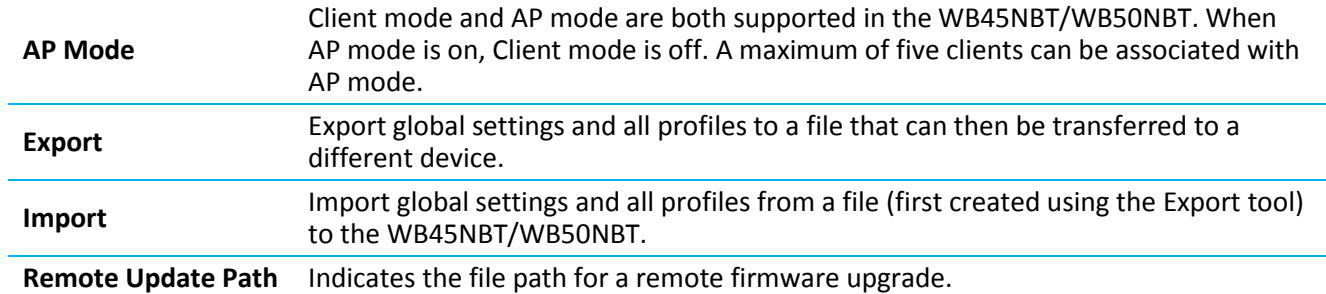

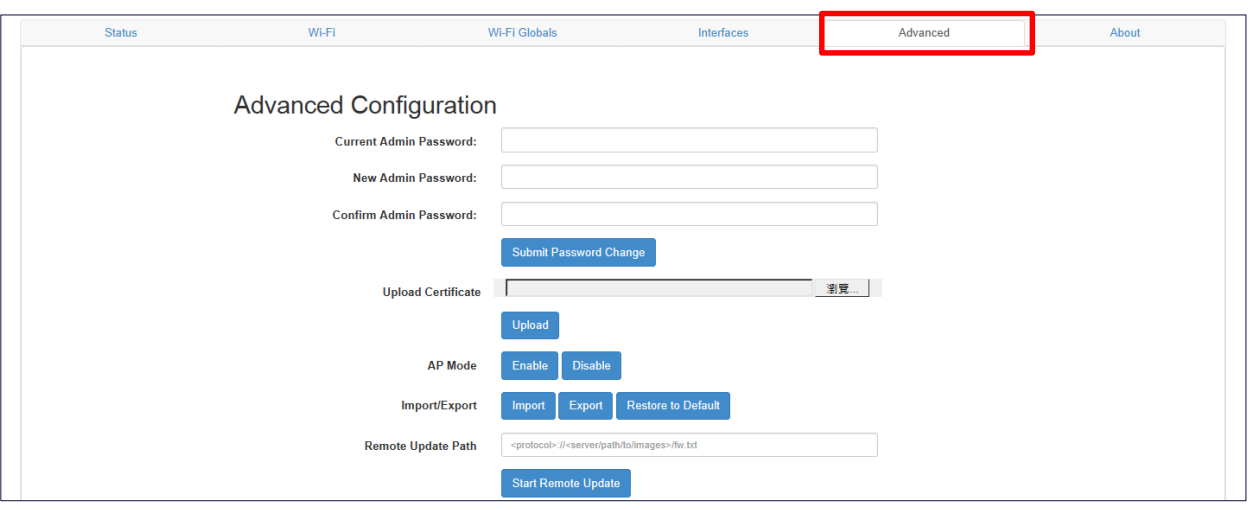

*Figure 5: Advanced tab*

### <span id="page-5-0"></span>**ABOUT**

This page provides information about this WB45NBT/WB50NBT device, such as the software version of WebLCM, CLI, SDK, driver, firmware, supplicant, and build. The output path for logs and dmesg are also displayed on this page.

## REVISION HISTORY

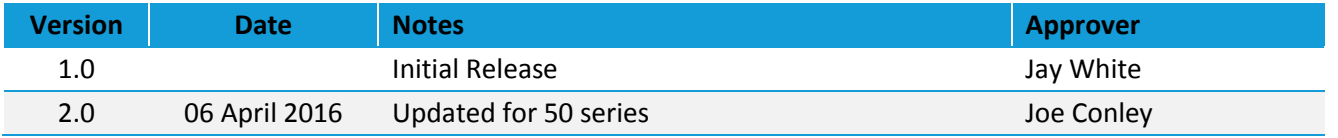

© Copyright 2016 Laird. All Rights Reserved. Patent pending. Any information furnished by Laird and its agents is believed to be accurate and reliable. All specifications are subject to change without notice. Responsibility for the use and application of Laird materials or products rests with the end user since Laird and its agents cannot be aware of all potential uses. Laird makes no warranties as to non-infringement nor as to the fitness, merchantability, or sustainability of any Laird materials or products for any specific or general uses. Laird, Laird Technologies, Inc., or any of its affiliates or agents shall not be liable for incidental or consequential damages of any kind. All Laird products are sold pursuant to the Laird Terms and Conditions of Sale in effect from time to time, a copy of which will be furnished upon request. When used as a tradename herein, *Laird* means Laird PLC or one or more subsidiaries of Laird PLC. Laird™, Laird Technologies™, corresponding logos, and other marks are trademarks or registered trademarks of Laird. Other marks may be the property of third parties. Nothing herein provides a license under any Laird or any third party intellectual property right.